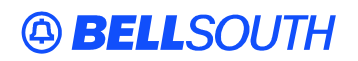

**BellSouth Interconnection Services**  675 West Peachtree Street Atlanta, Georgia 30375

#### **Carrier Notification SN91084287**

Date: November 3, 2004

To: Competitive Local Exchange Carriers (CLEC)

Subject: CLECs – (Documentation/Guides) - Update to the BellSouth Local Ordering Handbook (LOH) Version **17.0a,** New Local Service Ordering Guide 6 (LSOG 6) and EDI Local Mechanization Specifications 6 (ELMS 6) for Release 17.0

This is to advise that BellSouth has identified the following documentation defects in the LOH Version **17.0a** for ELMS 6 Release 17.0.

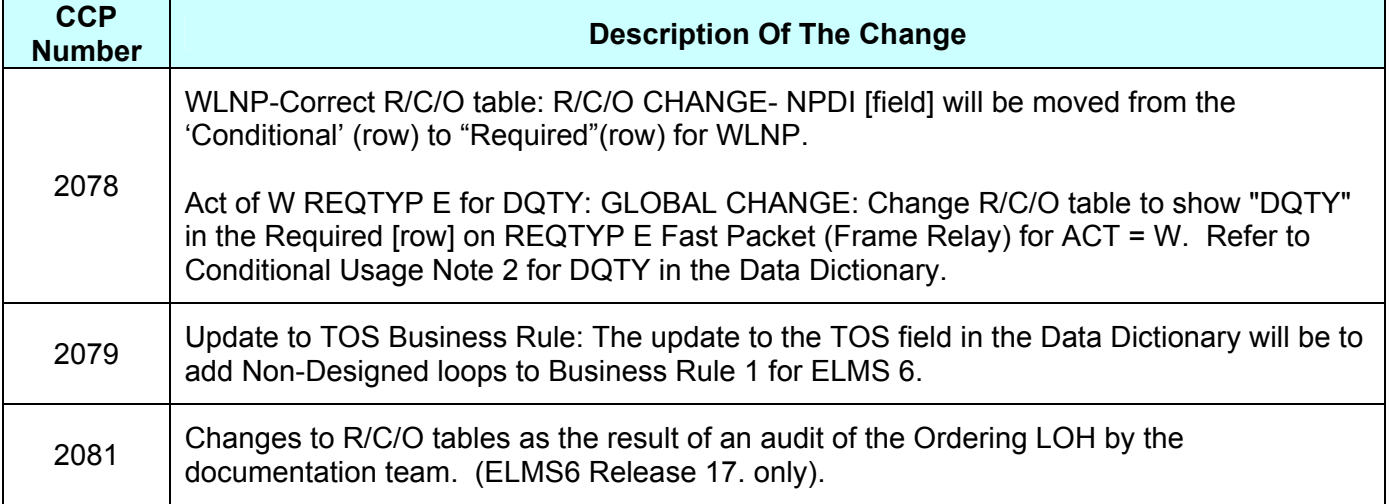

Please refer to the attachments for specific details of the changes listed above.

These changes will be reflected in the next update of the ELMS 6 Release 17.0/LOH Version **17.0b,**  scheduled to be posted Monday, November 22, 2004.

A summary of all changes within this document will be listed in the **Summary of Changes Section**. This update can be found on the BellSouth Interconnection Services Web site in the Customer Guides Section at:

http://www.interconnection.bellsouth.com/guides/html/leo.html

Please contact your BellSouth local support manager with any questions.

Sincerely,

### **ORIGINAL SIGNED BY JERRY HENDRIX**

Jerry Hendrix – Assistant Vice President BellSouth Interconnection Services

**Attachments** 

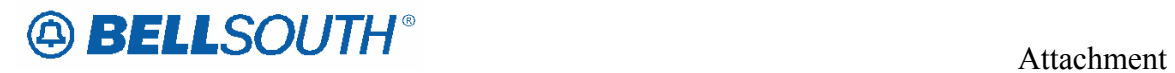

SN91084287

## **CCP 2078 Attachment Listed Below**

### ELMS6

### *ACT Tables: Reqtyp C, Wireless LNP (WLNP)*

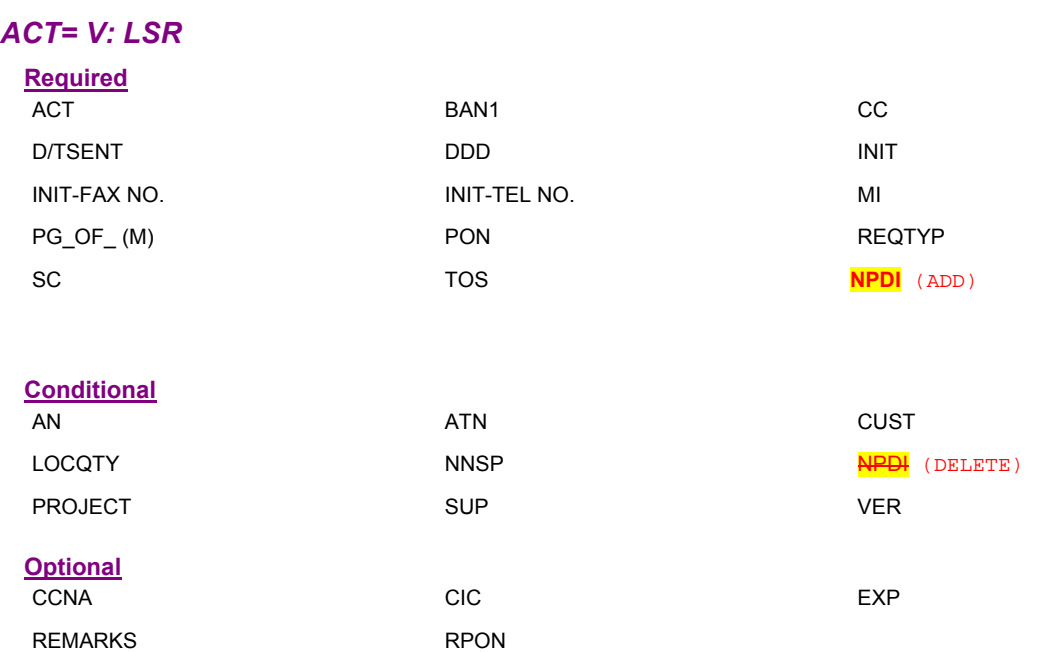

## **A BELLSOUTH®**

 Attachment SN91084287

### ELMS6

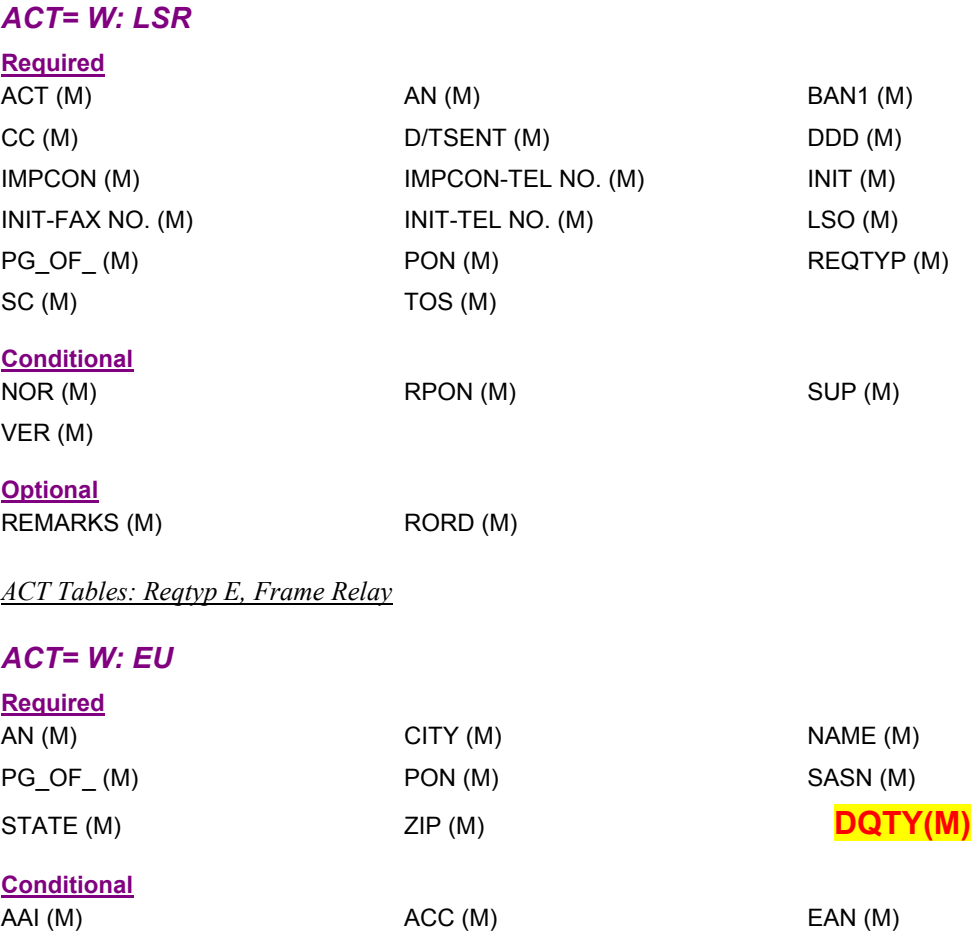

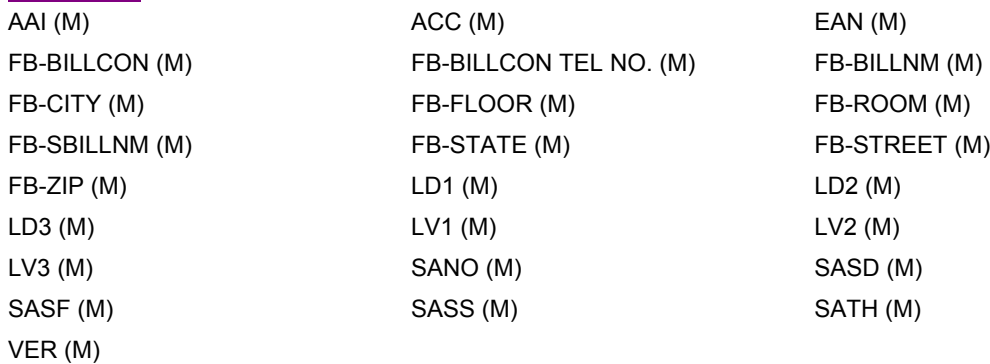

**Optional**<br>FBI\* (M)

REMARKS (M)

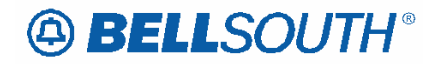

### *DQTY*

Disconnect Quantity (EU Page) **Definition**  Identifies the quantity of telephone numbers/circuits affected by this service request. *Definition Notes: NOTE 1: This field may be used to identify the number of lines being migrated on a Switch As Is order. NOTE 2: Indicates the quantity of telephone numbers affecting call transfer information.*  **Valid Entries**  00001-99999 *Valid Entry Notes: None*  **Data Characteristics**  5 numeric characters **Examples**  00001 **Conditional Usage Notes**  Note 1: Required when the DISC NBR field is populated. Manual: Note 2: Required when the REQTYP is E and the ACT field on the LSR is "W". **Business Rules**  None. *\* \* \* \* \* \* \* \* \* \* End of definition for field DQTY \* \* \* \* \* \* \* \* \* \** 

## **ABELLSOUTH®**

 Attachment SN91084287

### **CCP 2079 Attachment Listed Below**

### **17.0 ELMS 6**

### **TOS – Type of Service**

**LSR Form/Screen, NA Section** 

(LSOG6 / ELMS6 map)

### *Definition:*

Identifies the type of service for the line ordered.

#### *Definition Notes:*

NOTE 1: The type of service identifies the end user account as business, residential or government.

### *Valid Entries:*

1st Character (type)

- $1 = Business$
- $2 =$ Residence
- $3 = Government$
- $4 = \text{Coin}$

2nd Character (product)

- $A = Multi-Line (Not Applicable for Complex Service.)$
- $B =$  Single Line (Not Applicable for Complex Service.)
- $C = Coin$
- $D = All other complex services$
- $E =$  BellSouth® Centrex ®, ESSX®, and MultiServ®, and UNE-P/WLP Centrex
- $H = ISDN-BRI$
- $J = PBX$  Trunk
- $P =$  LINE SPLITTING
- $Q = DID$
- $R = Line Share$
- $9 = EELs$

 $-$  (hyphen) = not applicable

3rd Character (class)  $M = Measured$  $F =$ Flat Rate  $G = Message$ 

 $-$  (hyphen) = not applicable

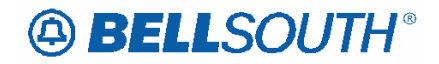

- 4th Character N = CO Based Line Share DLEC Owned Splitter  $W = WATS$  $S =$ Toll Free Dialing  $R$  = Remote Call Forwarding  $F = FXS$  (Foreign Exchange Service)
- $Y = Hotel/Motel$
- $Z =$ Hospital
- $-$  (hyphen) = not applicable

### *Valid Entry Notes:*

NOTE 1: The 4th character of TOS values of W, or S is not valid for electronic ordering.

NOTE 2: The 3rd character of this field must not be F when the REQTYP is F.

NOTE 3: The 2nd character of TOS must be a (Hyphen) when the REQTYP is J.

NOTE 4: The 3rd character of TOS must be a (Hyphen) when the REQTYP is J or A.

NOTE 5: When the 1st character of TOS is 2, the only valid entry for the 2nd character is A, B, H, J, P, R or Hyphen.

NOTE 6: When the 1st character of the TOS is 3 the 2nd character of TOS must not be R.

NOTE 7: When 1st character of the TOS is 1, 2 or 3, the 2nd character must not be C.

N0TE 8: When the 1st character of the TOS is '4', then the 2nd character must be C.

NOTE 9: If a request is submitted and the RPON field is populated, the TOS must be as follows:

- 1st character 1, 2 or 4
- 2nd character A, B, C, H, J, P or R
- 3rd character M, F, G or (Hyphen)

 - 4th Character – (Hyphen) (For Line Share DLEC owned Splitter 4th character can be N)

NOTE 10: When the REQTYP is A (Excluding Line Share DLEC Owned Splitter), the valid TOS entries are:

- 1st character 1 or 2

- 2nd character is A, B, R, P or 9

 $-3rd - (Hyphen)$ 

- 4th Character – (Hyphen)

NOTE 11: The 3rd character of the TOS must be a – (HYPHEN) when the REQTYP is N and the 4th character of the TOS field is Y or Z.

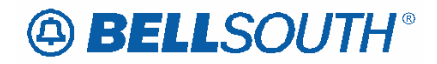

NOTE 12: When the 4th character of the TOS field is  $F$ , the 2nd character must be A, B, H or J.

NOTE 13: When the 1st character of the TOS field is 4, the 4th character must be a – (Hyphen)

NOTE 14: The 4th character of the TOS field must be a – (Hyphen) when the REQTYP is J.

NOTE 15: When both PBX and DID trunks are on the same request the 2nd character of the TOS must be Q.

NOTE 16: When the 4th character of this field is N, 2nd character of the TOS must be R or P.

NOTE 17: When the LSR request is for Remote Call Forwarding (RCF) the valid values for TOS must be as specified below:

 1st character: 1, 2, or 3 2nd character: A or B 3rd character: F or M 4th character: R

NOTE 18: When the 4th character of this field is R the REQTYP must be E or M.

NOTE 19: The TOS must be one of the following when changing from a residence class of service to a business class of service and the REQTYP is E (Non-Complex) or M (Switched Combination RES/BUS)

 1AM- 1BM- 1AF- 1BF-

NOTE 20: The TOS must be one of the following when changing from a business class of service to a residence class of service and the REQTYP is E (Non-Complex) or M (Switched Combination RES/BUS):

 2AM- 2BM- 2AF- 2BF-

NOTE 21: The TOS must be one of the following when changing from a business class of service to a residence class of service or from a residence to a business class of service and the REQTYP is J:

 1--- 2---

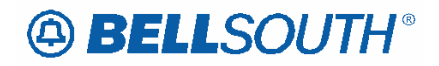

NOTE 22: When the 2nd character of TOS is – (hyphen) the REQTYP must be JB

Manual:

NOTE 23: When the REQTYP is P the 2nd character of the TOS field must be E.

NOTE 24: When the 2nd character of the TOS field is E, the 1st character must not be 2 or 4.

NOTE 25: When the REQTYP is M (UNE-P/WLP Centrex) the 2nd character of the TOS must be E, the 3rd must be M, and the 4th must be a hyphen (-).

NOTE 26: When the REQTYP is E (WATS), the 2nd character of the TOS must be D, and the 4th character must be W.

NOTE 27: When the REQTYP is E (Toll Free Dialing), the 2nd character of the TOS must be D and the 4th character must be S.

NOTE 28: The 4th character of the TOS must be F when the request is for foreign exchange (FX) or foreign central office (FCO).

NOTE 29: The 4th character of the TOS must be Y when the request is for Hotel/Motel service.

NOTE 30: The 4th character of the TOS must be Z when the request is for Hospital Service.

NOTE 31: When the 2nd character of the TOS is P and the splitter is DLEC owned, the 4th character of the TOS must be N.

Electronic:

NOTE 32: For  $REQTYP = C$ , when the 4th charater of TOS is F, then the 2nd character of  $TOS = D$  is prohibited.

*Data Characteristics:* 

4 alpha/numeric characters

*Examples:* 

1AM-1R-N

*Conditional Usage Notes:* 

None

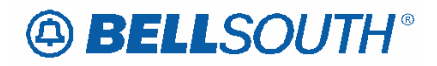

#### *Business Rules*

Rule 1: For REQTYP A, Designed **and Non-Designed** Loops, the 2nd character of the TOS should indicate multi-line or single line based on the number of circuits being requested on the LSR, except for Line Sharing, Line Splitting and EELs.

Rule 2: For REQTYP B and C, the TOS field must reflect the service that is currently on the BellSouth CSR.

Rule 3: If the data in the LNECLS SVC field is a business class of service then the first character of the TOS must be 1.

Rule 4: If the data in the LNECLS SVC field is a residence class of service, then the first character of the TOS must be 2.

Rule 5: The Third and Fourth Characters of this field must be a hyphen (-) for REQTYPs  $B$  and  $C$ ,  $NPT = D$  ( $LNP/WLNP$ ).

Rule 6: [BULK] For UNE to UNE BULK Ordering, TOS (Default) field is required once for every UNE to UNE.

BULK request. Note: If there is a mixture of account classes of service, TOS (Override) may be shown per EATN.

Rule 7: [BULK] TOS (Default) For UNE to UNE BULK Ordering Note: If TOS entered at the BULK [Header] level, then all EATNs on BULK request will default to this TOS value.

Rule 8: [BULK] TOS (Override) is optional for UNE BULK Ordering. Note: Overridable at the Account level.

Manual:

Rule 9: If REQTYP = M (for UNE-P Centrex) the 2nd character of the TOS field must be "E" and the 3rd character must be "M".

# **49 BELLSOUTH**<sup>®</sup>

SN91084287

## **CCP 2081 Attachment Listed Below**

### ELMS6

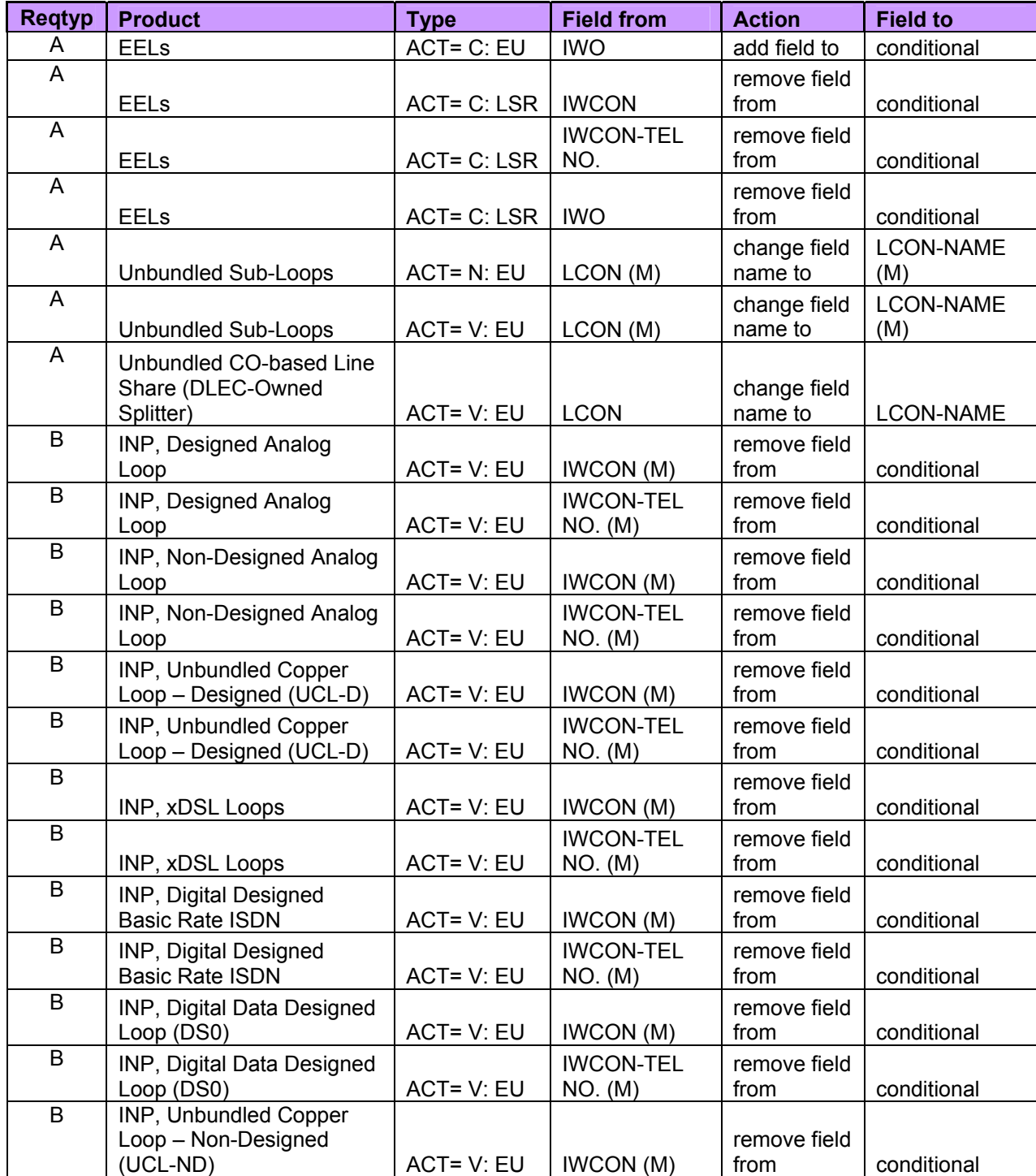

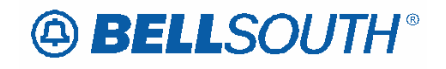

 Attachment SN91084287

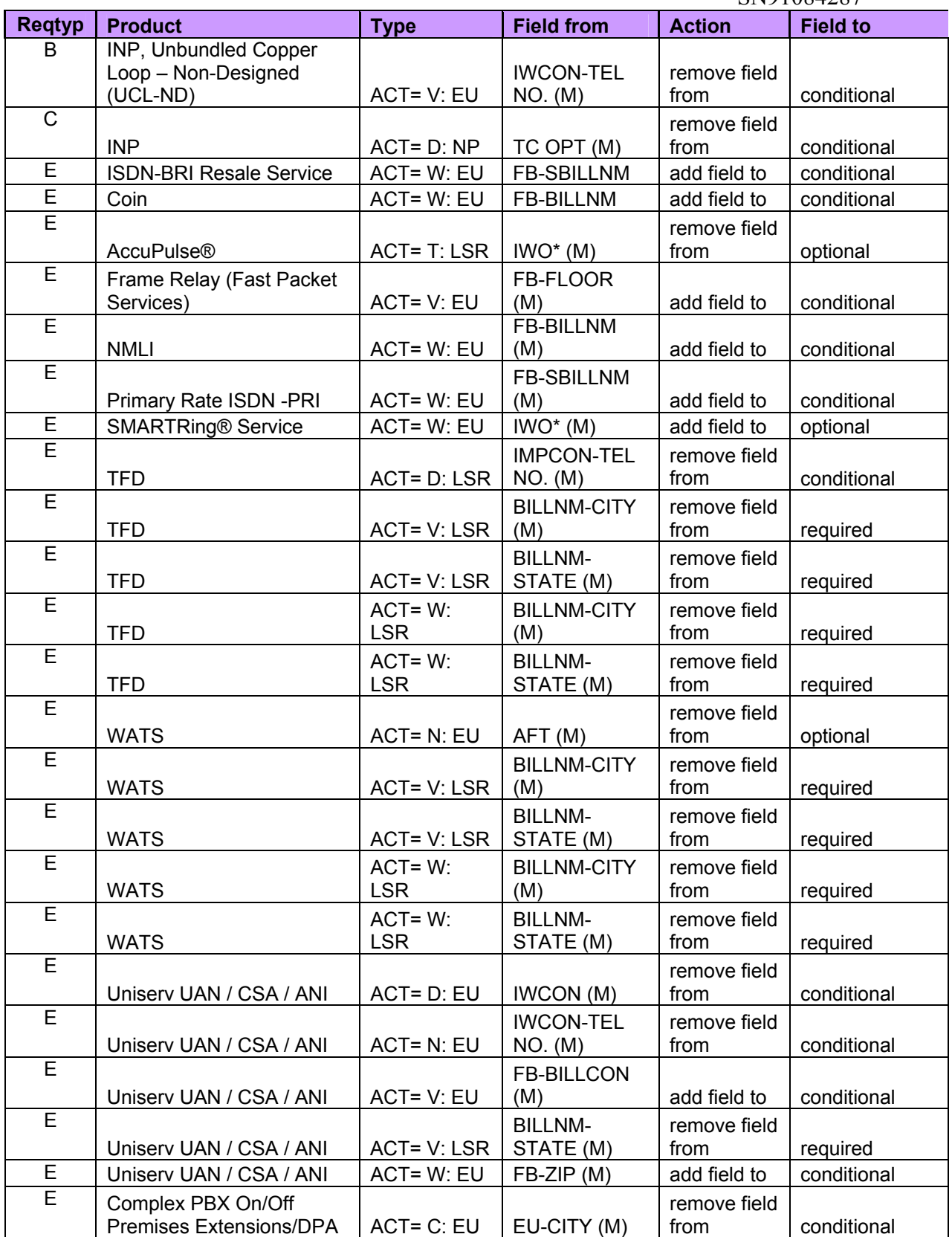

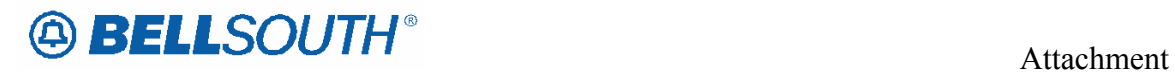

SN91084287

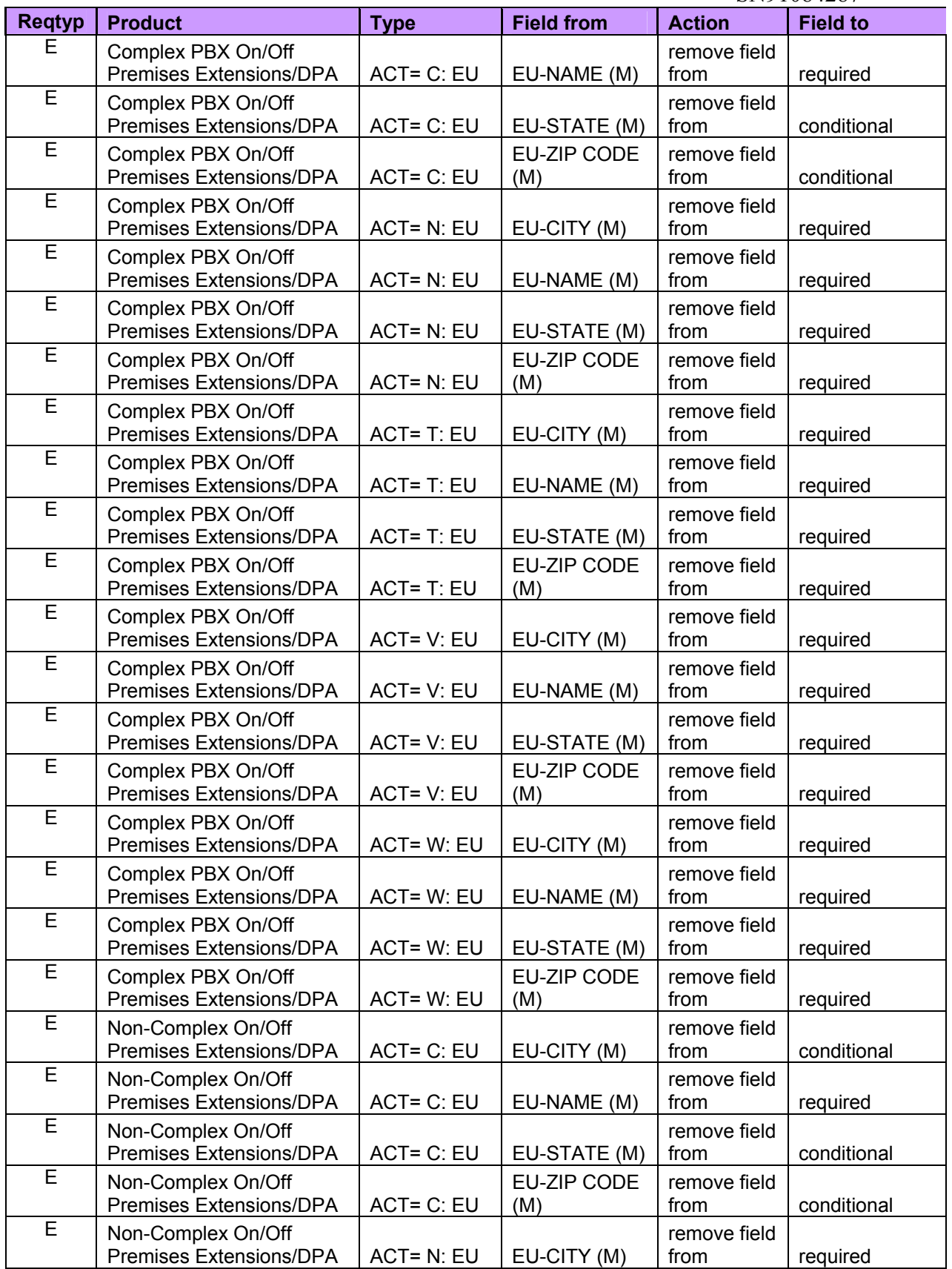

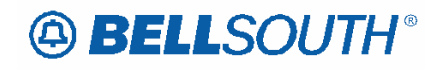

 Attachment SN91084287

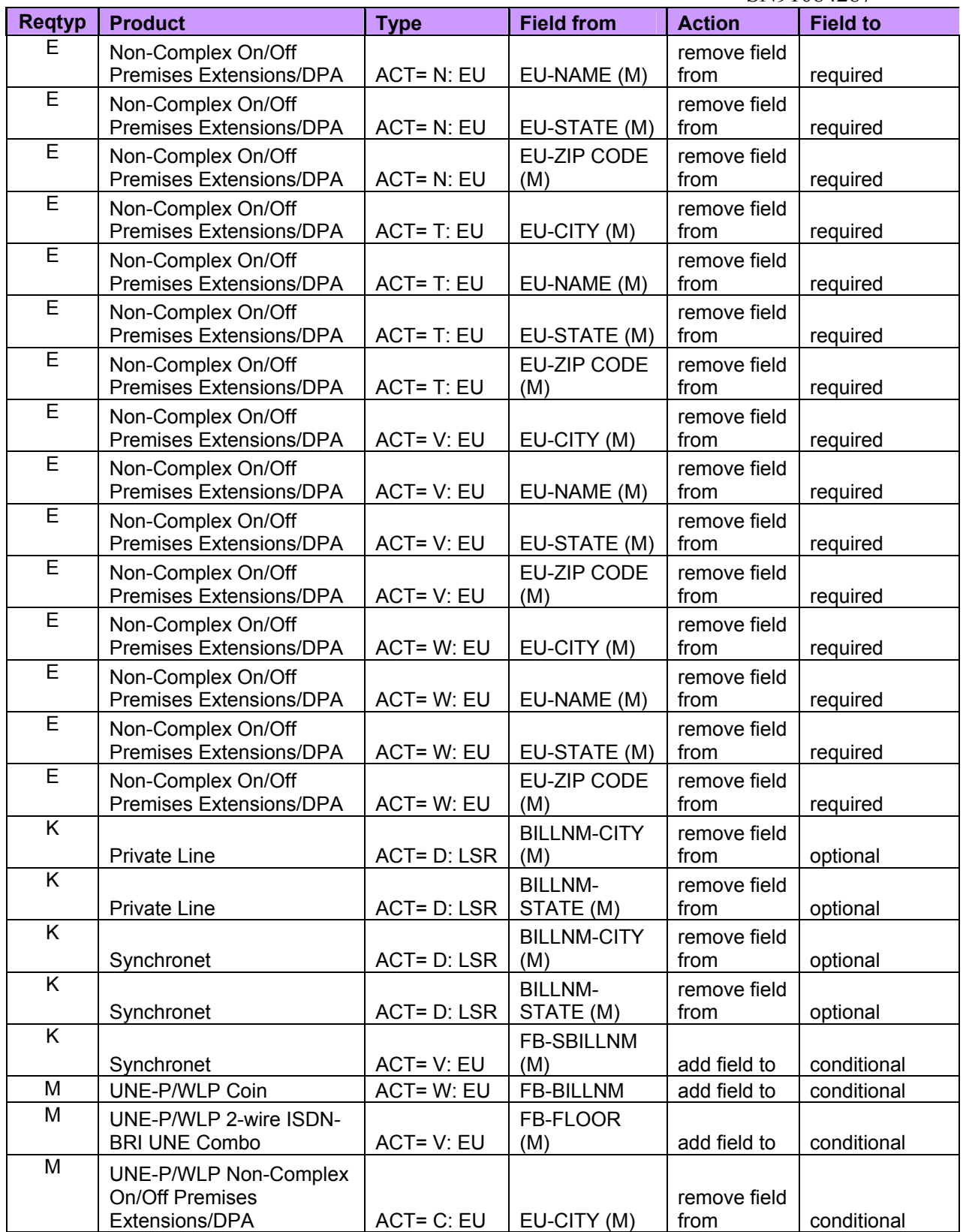

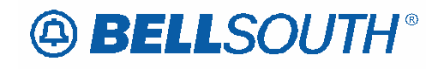

 Attachment SN91084287

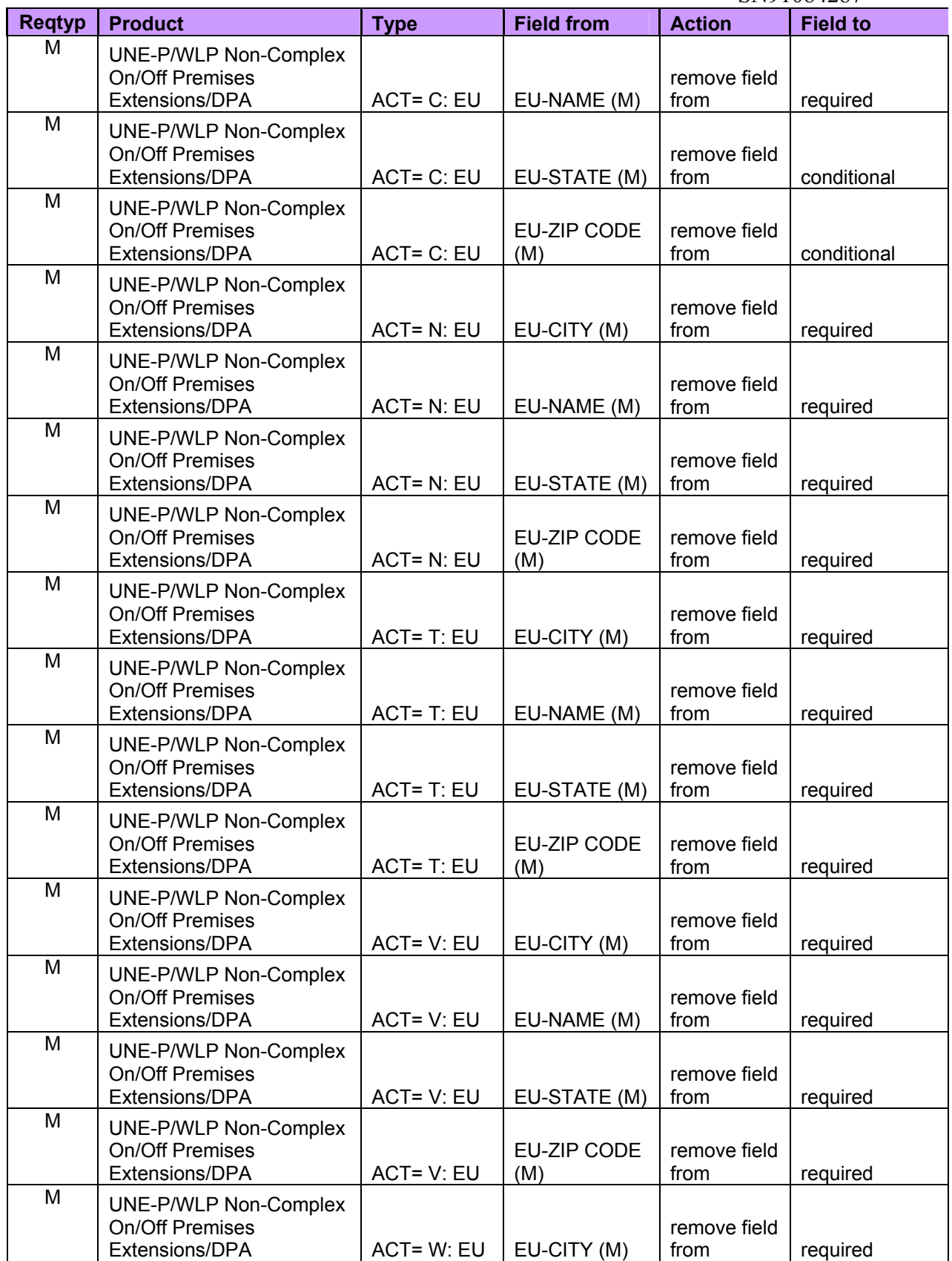

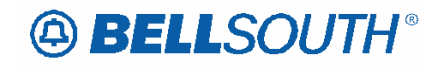

 Attachment SN91084287

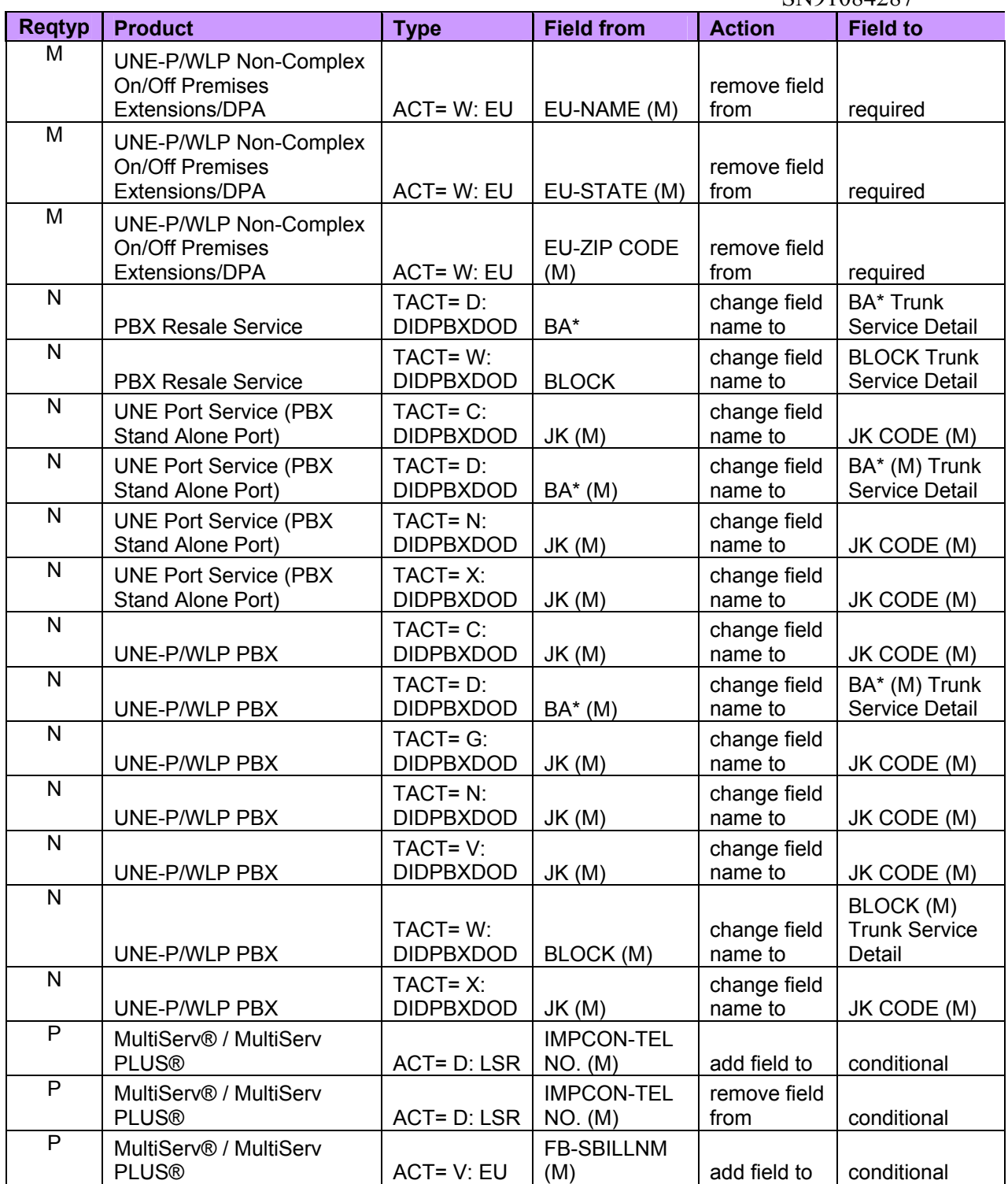